## **Propagation by Colors**

## Use *HamCAP* to compare the range of various modes

Kai Siwiak, KE4PT The SFDXA, 8 Jan 2020

See also: Kai Siwiak, KE4PT, "Choosing the Best Mode for Your HF Operation", QST, Apr., 2020, pp. 32-33.

## The Big Picture It's all blowing in the Solar Wind

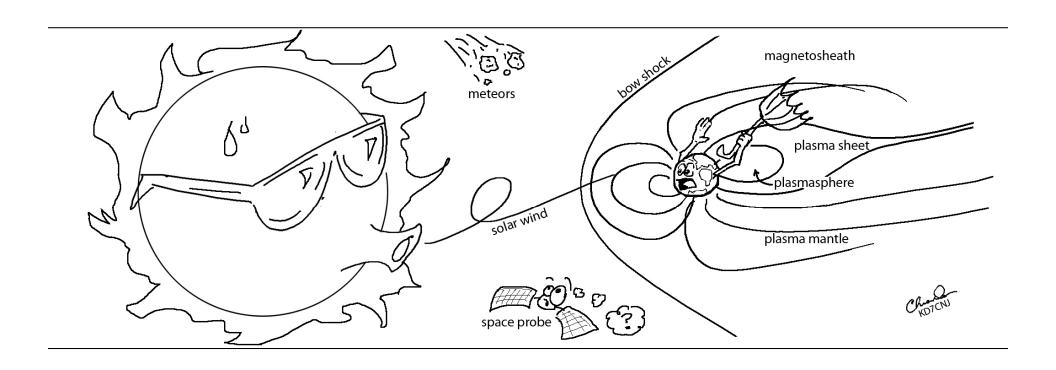

## **The Detail**

### It all happens within 1000 km of Earth

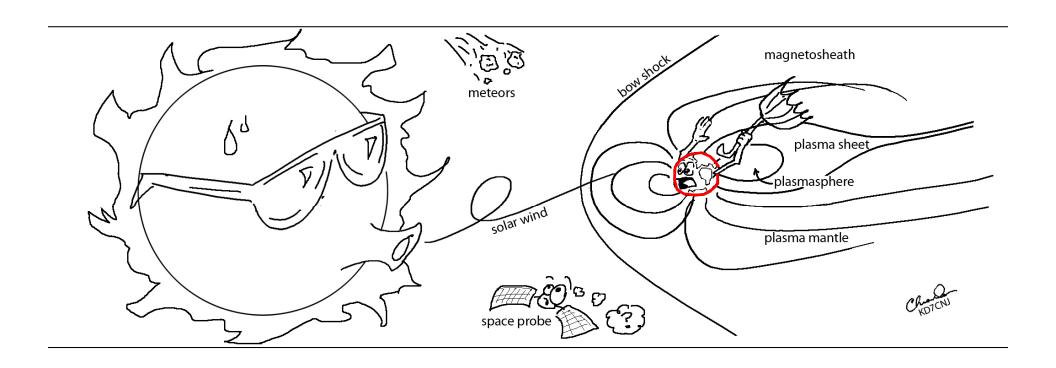

1000 km is 620 miles

## **Modest Stations**

### Need to Crank up the Range Knob

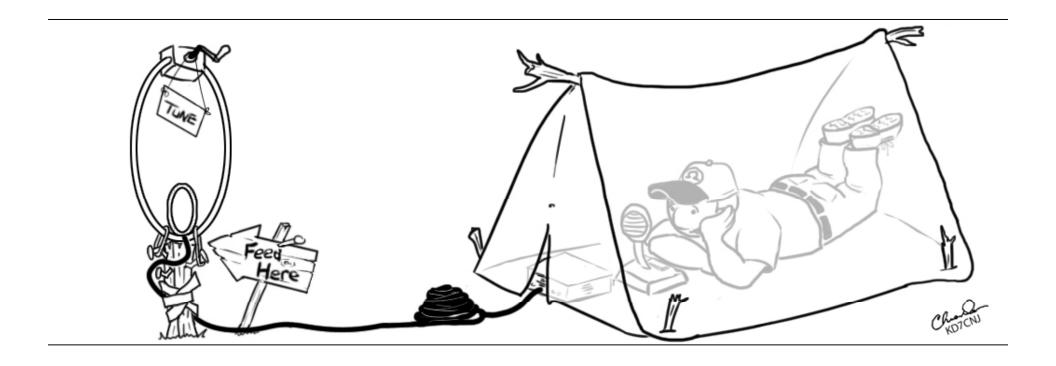

What range knob???

## Range Knob Tool Kit

- Tool #1: Afreet Software HamCAP
  - Uses VOACAP propagation engine
  - You input parameters
  - Select 'MAP' to compute propagation
  - Hover mouse over Map to read SNR/Hz
- Tool #2: Apply the KE4PT Color and Mode Correspondence Chart

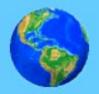

## Afreet Software, Inc.

Software created by Alex Shovkoplyas, VE3NEA

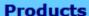

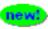

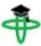

GRITTY

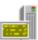

RTTY Skimmer Server

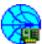

**HamVNA** 

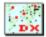

DX Atlas

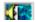

http://www.dxatlas.com

#### **Ham CAP 1.91**

HF propagation prediction tool for Amateur Radio

**FREEWARE** 

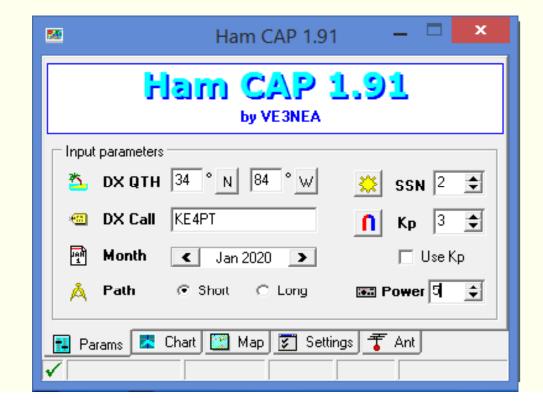

#### **HamCAP**

- Uses VOACAP propagation engine
- You input the SSN, power, date
- Choose your antennas
- Select frequency band
- Select 'MAP' to compute propagation
- Hover mouse over Map to read SNR/Hz

## Mouse-over HamCAP Map to see SNR in 1 Hz Bandwidth

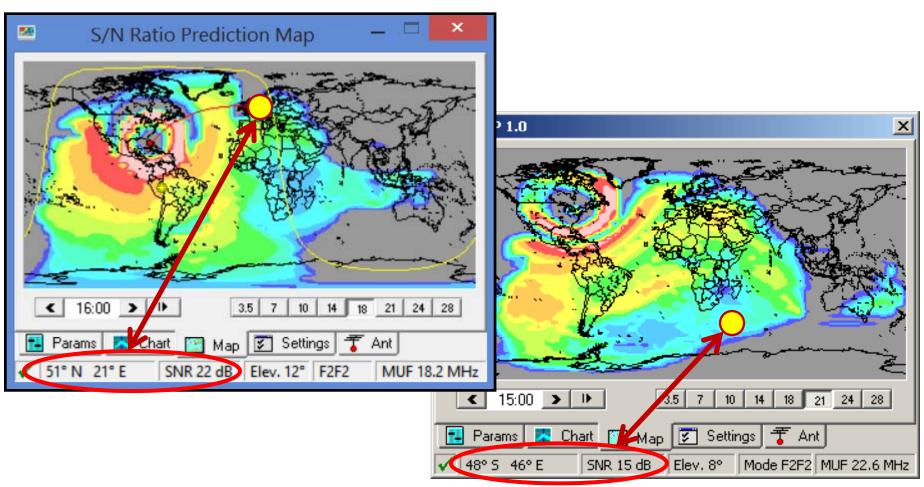

# Now You Need the "Big Box" of Crayons

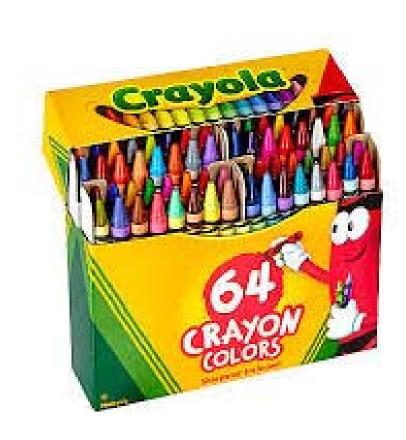

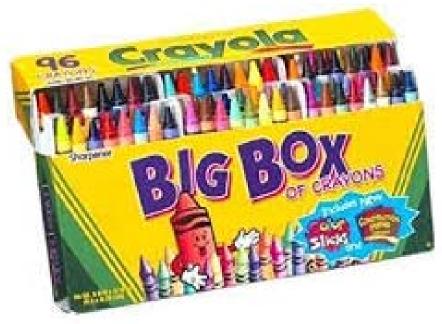

# The KE4PT Color and Mode Correspondence Chart

You just add 34 dB to the WSJT-X SNR/2500 Hz to get SNR/Hz!

| SNR/Hz | Color Code    |
|--------|---------------|
| 47+    | AM [56 dB/Hz] |
| 42-47  | SSB           |
| 36-42  | FM            |
| 32-36  | RTTY          |
| 27-32  | CW            |
| 21-27  | FT4/PSK31     |
| 14-21  | FT8           |
| 7-14   | JT9/JT65      |
| 1-7    | WSPR          |

Each mode includes all the colors above its limit color in the chart

Note: the *SNR* to *Color* correspondence is approximate

The 'range knob' extends over more than 55 dB!!

## Range Limits of Various Modes

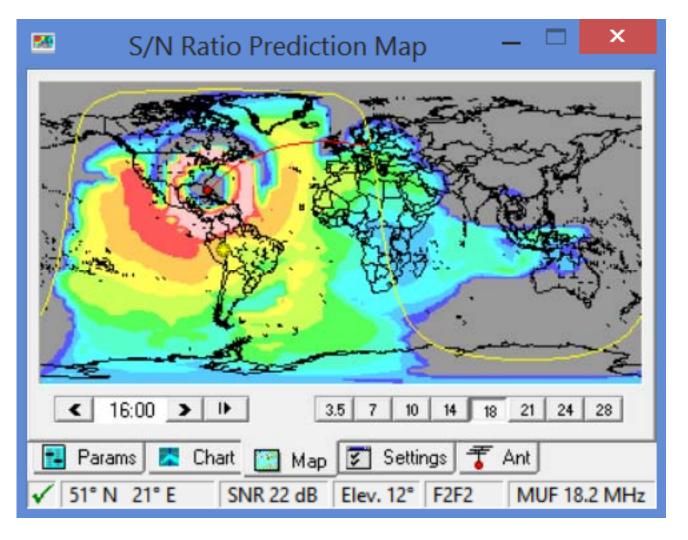

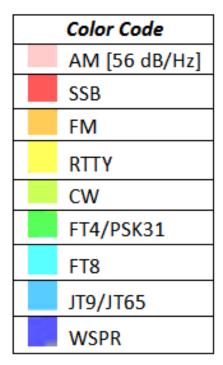

Each mode includes all the colors above its limit color in the Color Code Chart

## Sum Up: Range Knob Tool Kit

- HamCAP Freeware is the propagation tool for predicting range
- The KE4PT Color Correspondence Chart
  is your key tool for selecting the mode you
  need for the range you want
- You can pick your maximum range by selecting an appropriate mode

### "When it rains it pours"

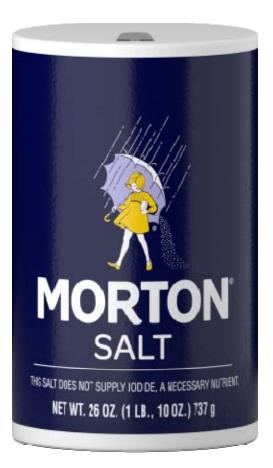

- Take all this with a grain of salt
- This is all VERY approximate
- it is for your amusement only
- Maybe even: take it all with a <u>pound of salt!</u>

## Thanks for your Attention

## ?? questions ??